# **Frequently Asked Questions (FAQ)**

Find the answers to some of the most frequently asked questions about eVisit (Videoconference).

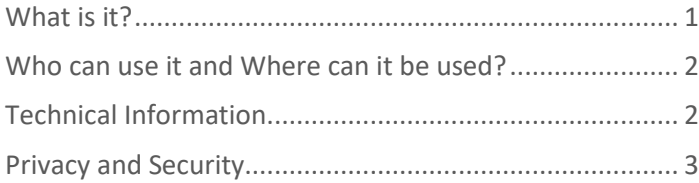

### <span id="page-0-0"></span>**What is it?**

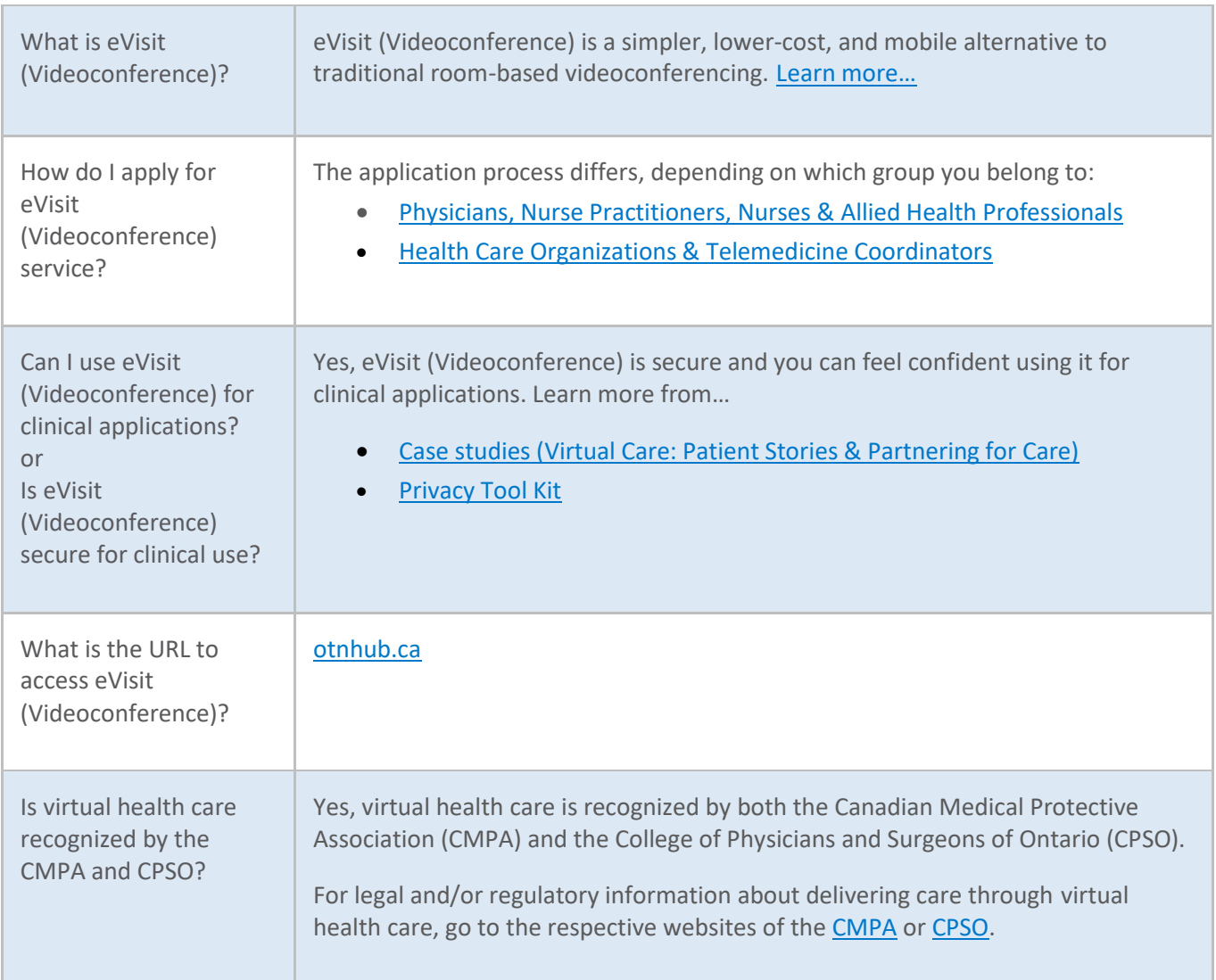

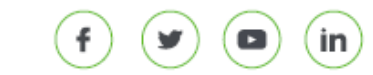

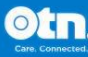

## <span id="page-1-0"></span>**Who can use it and Where can it be used?**

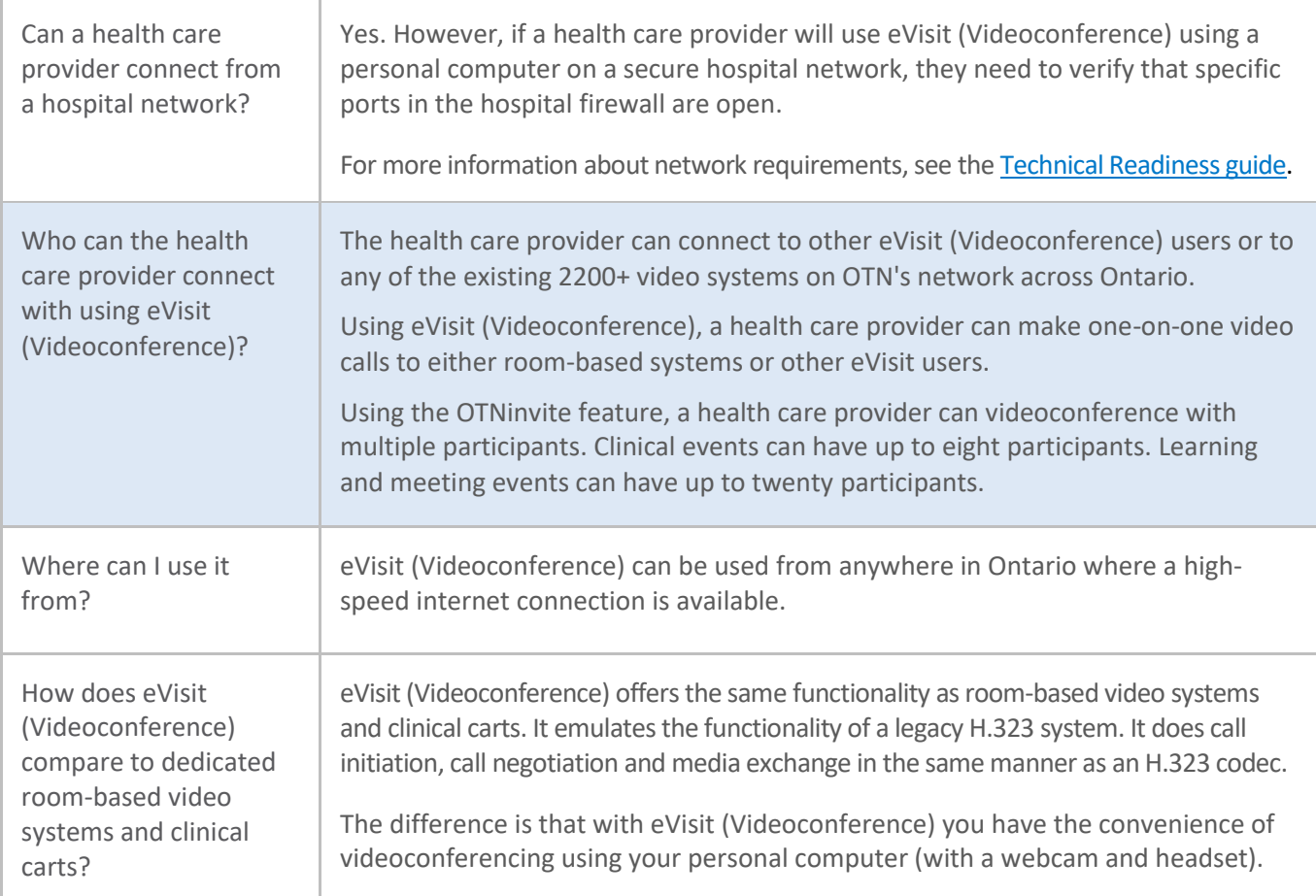

### <span id="page-1-1"></span>**Technical Information**

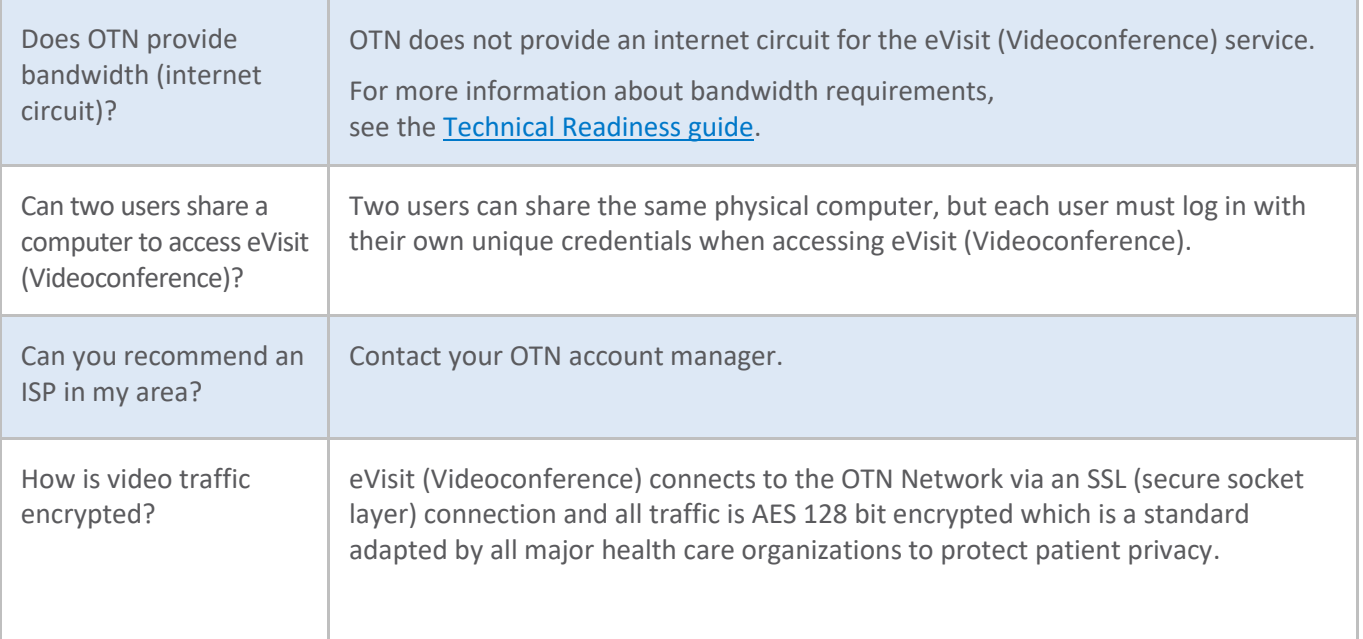

# eVisit (Videoconference)

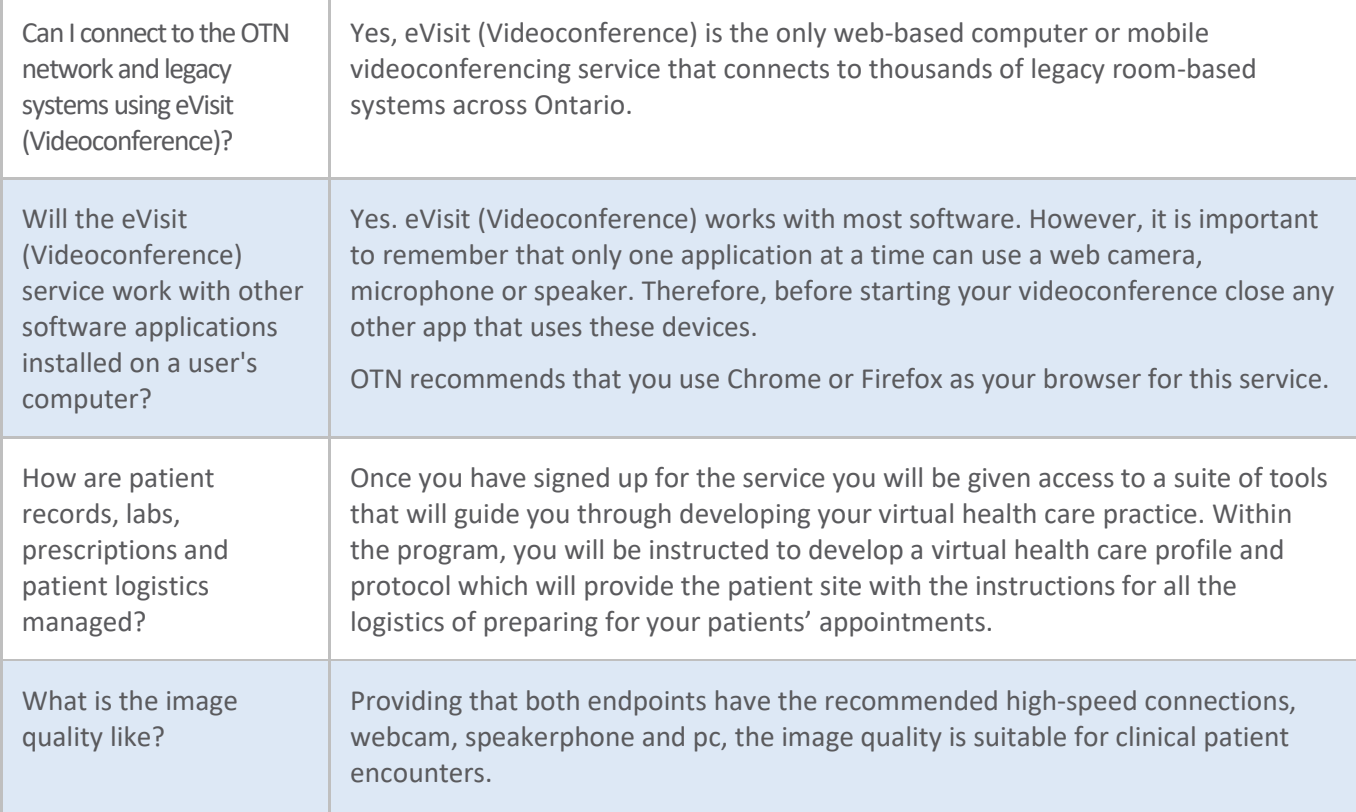

#### <span id="page-2-0"></span>**Privacy and Security**

Are there any privacy concerns with using eVisit (Videoconference) as an end-point to host a patient event, if a roombased videoconferencing system is not available?

eVisit (Videoconference) can be used as a patient end-point, however OTN recommends the following practices to ensure privacy and security when conducting your eVisit event:

- 1. Where possible stay in the room with the patient to support the videoconference session and/or to avoid patients or others viewing or accessing confidential information or leaving with the personal computer or laptop.
- 2. If you cannot stay in the room with the patient, do the following:
	- Disconnect any peripheral devices to ensure that no one can access anything on screen. For example, disconnect a wired mouse or disable a wireless mouse.
	- Log out of other applications or information systems.
	- Use a laptop lock or security cable to secure your device at all times.
- 3. As with a room-based system, choose a private sound-proof room or use a headset. Also, post a sign outside the door indicating that a videoconference session is underway.